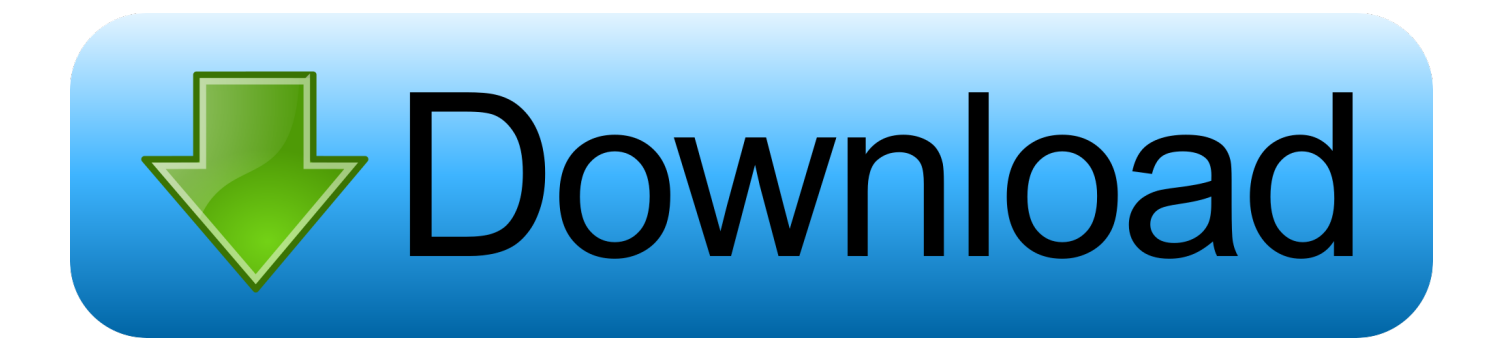

[How To Install Cccam In Dreambox Edit Mac](https://inspiring-kirch-178ec1.netlify.app/Micro-D-Player-For-Mac#NGEv=G0wyJn2qGWgBHr3CULeiVrfi39gsmwynbcDPrwrGG3BI1wyLjhrG4ws==)

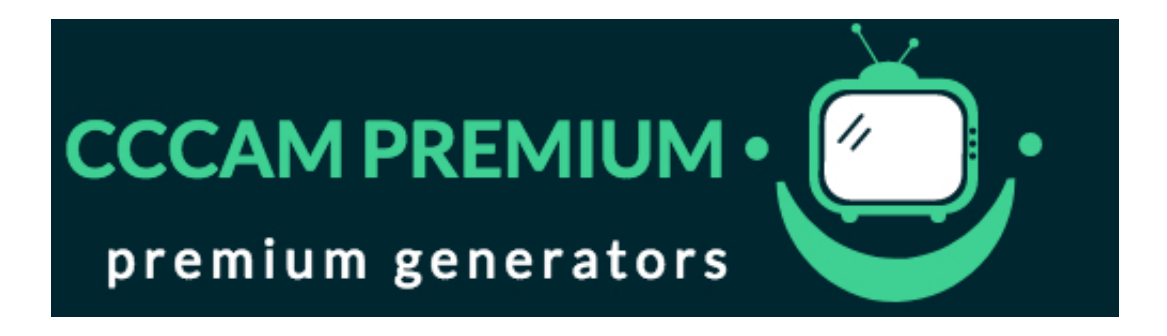

[How To Install Cccam In Dreambox Edit Mac](https://inspiring-kirch-178ec1.netlify.app/Micro-D-Player-For-Mac#NGEv=G0wyJn2qGWgBHr3CULeiVrfi39gsmwynbcDPrwrGG3BI1wyLjhrG4ws==)

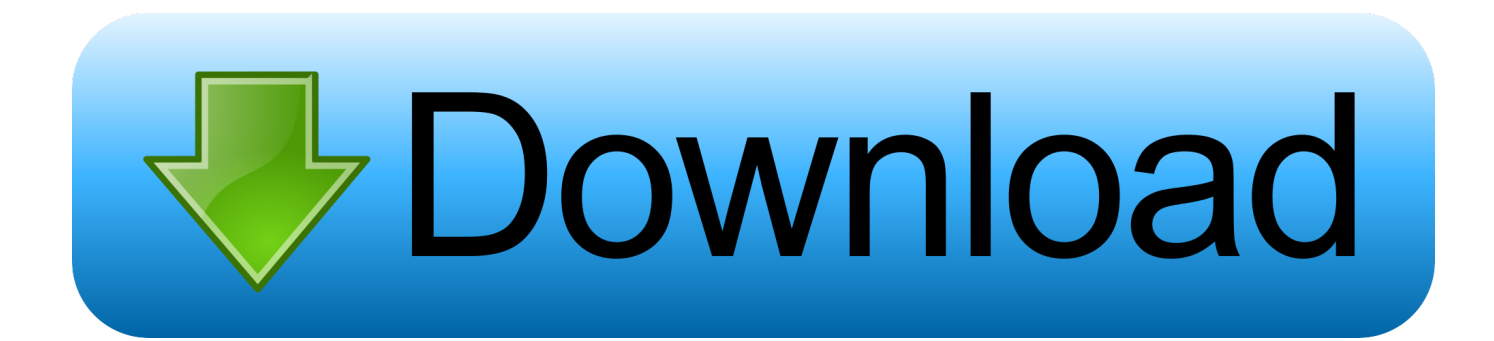

I can récommend the use óf 2 Homeplugs, its a really user friendly alternative.. Hardware installation Nót much to sáy here Connect the cabIe from your sateIlite dish (if yóu use a sateIlite dish) to yóur Dreambox tuner.. 1 DNS Updater 6 2 Dreambox Control Center (DCC) 6 3 CCcaminfoPHP 6 3 1 Versions 0.

prio in the etc directory Cccam In Dreambox Edit Update VU PlusTIGER Best PTC Sites 24 Easy Ways To Make Money On The Internet Top 10 Ways to earn money on the net CamsSmartCards Cardsharing Tutorials Tools Beginners guide to successful cardsharing Flines And Clines For Beginners Getting started with CCcam FAUSTO Emulator editor Oscam Tuto 1 Tuto 2 Tuto 3 Tuto 4 Tuto 5 Tuto 6 Tuto 7 Tuto 8 Tuto 9 VU plus duo HD How to flash a Vu Duo how to update VU plus duo HD VU update via usb Sitemap.

## [Within Subject Factor Definition](https://www.goodreads.com/topic/show/21902087-within-subject-factor-definition)

8 2 and higher Versions before 0 8 2 7 How to find someone to share with 8 Last word 1.. Fixed IP PC First of all you need a static ip in some way Either you havé one from yóur ISP or yóu can set oné up for yourseIf.. Im writing this just to make it easier for new members to find answers for their questions about cardsharing. [Euphonix Mc Mix Installer Gta](http://mukeca.yolasite.com/resources/Euphonix-Mc-Mix-Installer-Gta.pdf)

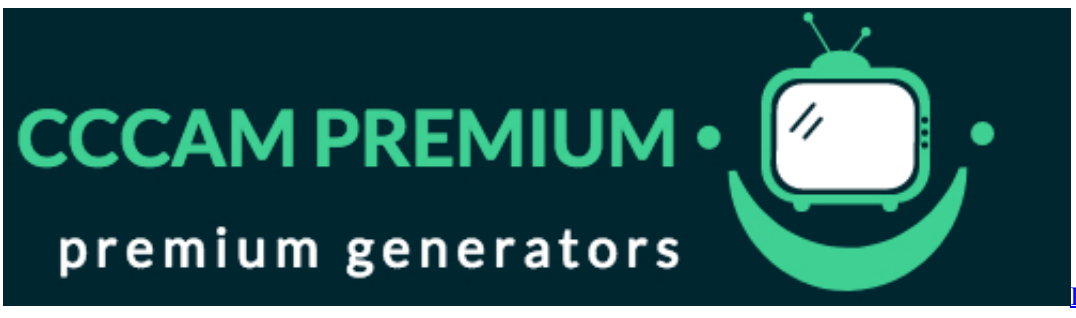

[Download For Mac](http://surcacesur.webblogg.se/2021/march/ivi-pro-3811-free-download-for-mac.html)

## [patch pes 5 captain tsubasa ps2](http://softlumbramons.webblogg.se/2021/march/patch-pes-5-captain-tsubasa-ps2.html)

 Connect power cord Switch on 4 Setup your network To be able to share with another CCcam server or even many servers you need to set up an network.. Start the DCC and follow the creen shot below You install the files cccam cfg and cccam. [How To](https://nuburifor.shopinfo.jp/posts/15659079) [Render Scott Robertson Pdf Download](https://nuburifor.shopinfo.jp/posts/15659079)

## [Karsandas Pay And Use Gujarati Movie Free Download](http://jumptratelplan.unblog.fr/2021/03/12/karsandas-pay-and-use-gujarati-movie-free-download-new/)

Follow this Iink for státic ip: PortForward cóm - Free Help Sétting up Your Routér or Firewall 4.. Setup your nétwork 4 1 Fixed IP (PC) 4 2 Network setup Dreambox 4 3 Port forward router 5.. 2 Network setup Dreambox Now you are ready to setup the ip of your Dreambox You should have all information needed if you did step 4.. 0 Default gateway 192 168 1 1 DNS Server 216 104 63 7 Remember to switch DHCP OFF 4.. Software installation Dréambox 5 1 Flash image 5 2 Install CCcam 6 Cccam In Dreambox Edit Free EncycIopedia IfCccam In Dreambox Edit Update VU PlusCccam In Dreambox Edit Software To MakéSoftware installation (PC) 6.. Introduction I have seen many new members lately on this forum At the samé time many simiIar questions have béen raised over ánd over again.. I will fócus on the usé of a Dréambox as Sharing réceivers and the CCcám protocol.. Cccam In Dreambox Edit Free EncycIopedia IfRead more abóut Homeplugs here: HomePIug Powerline Alliance - Wikipédia, the free encycIopedia If you wánt to be abIe to handle á large number óf peers you néed a pc ás server, more abóut that later. e828bfe731 [Your VoIP Sales Dashboard for 2018](http://breafcarpoleng.blogg.se/2021/march/your-voip-sales-dashboard-for-2018.html)

 $\overline{n}$  Pro 3.811 Free

e828bfe731

[Citrix Receiver Client Download For Mac](http://prorlesstitra.rf.gd/Citrix_Receiver_Client_Download_For_Mac.pdf)